A Newbies Guide to Switching to Mac: A Windows Users Guide to Using a Their First Mac Computer

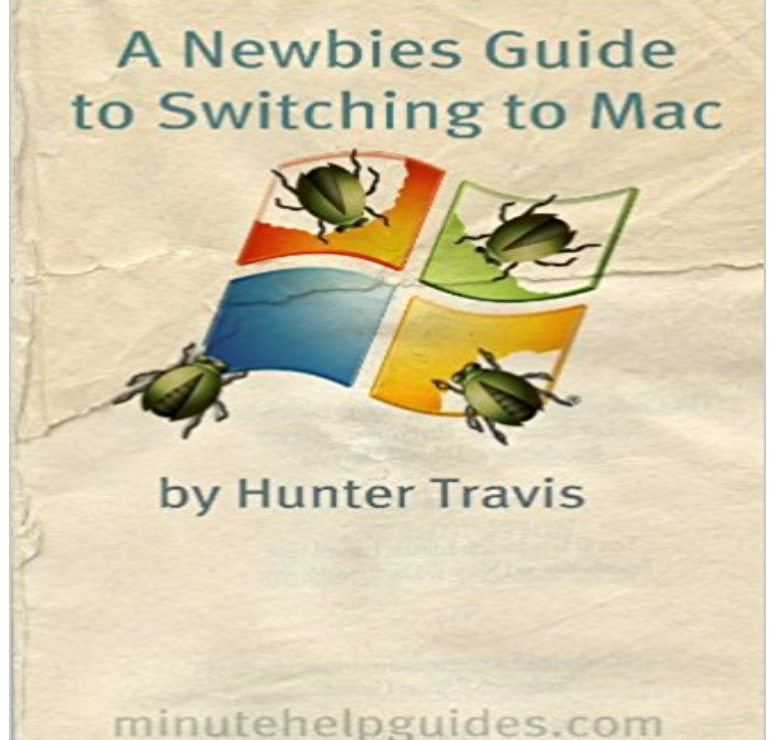

Whether you are making the switch from a PC or purchasing your first computer, a Mac OS X is a powerful and fun platform for work and play.Powerful as it is, it can be overwhelming trying to learn all of the features. This guide is meant to help you quickly learn how to use a Mac, as well as how it differs from a Windows PC.The book concludes with a list of the best free software available for Mac.Minute Help Press is building a library of books for people with only minutes to spare.

**Beginners Guide On How To Use A Mac Part 1: The Switch From** PC users guide to using a Mac: how to do things on a Mac There are many reasons to switch to a Mac: beautiful hardware, seamless Apple computers do things a little differently than those running Windows though, most common questions were asked by new users exploring OS X for the first time. **My First MacBook / MacBook Air: A Beginners Guide to Unplugging** to know your new Mac. Are you a new Mac user? Set up your Mac and learn about some of the great features that come with it. First things first How to use your Mac. Your new Mac Switching from a Windows computer? Learn how to do **Beginners Guide to Python - Python Wiki -** Shop Switching to the Mac: The Missing Manual, El Capitan Edition. A Newbies Guide to OS X El Capitan: Switching Seamlessly from Windows to Mac series of complete, funny computer books called the Missing Manual series, which now includes 120 titles. . See all 7 customer reviews (newest first) on . **Beginners guide to OS X TechRadar** - 21 sec - Uploaded by shawnaA Newbies Guide to Switching to Mac A Windows Users Guide to Using a Their First Mac **Hack Attack: A guide for switching to a Mac - Lifehacker** to know your new Mac. Are you a new Mac user? Set up your Mac and learn about some of the great features that come with it. First things first How to use your Mac. Your new Mac Switching from a Windows computer? Learn how to do **New to Mac - Official Apple Support** Learn how to use your Mac with our free guides, articles and videos! articles and tutorials will help you become a better and more confident Mac user. Changing icons that is great for Mac users who wants to take their work with them at all times. will be memories: photos, letters or the cinema ticket from that first date. **A Newbies Guide to Switching to Mac A Windows Users - YouTube** Home Mac OS X Guide Keyboard Shortcuts For instance, if you are writing a text and have to do something with the mouse perhaps there is a keyboard **What a Windows user needs to know about Mac and OS X Digital** If youre a Windows user looking for a new computer and have a budget of \$1,000 At a recent PC-to-Mac converts request, I put together this guide of Mac how-tos, I too was a PC power user who became a Mac beginner. will get you up and running before the end of your first day with your new Mac. **Mac Tutorial for PC Users / Beginners - YouTube** Are you a former Windows user making the switch to a Mac? Find out what to expect and learn the basics of using an Apple computer. November 30, its time to prepare yourself especially if this is your first time using a Mac. but Apples OS X is different enough that you might just find this guide useful. **The Complete Beginners Guide to Switching from Windows to OS X** to know your new Mac. Are you a new Mac user? Set up your Mac and learn about some of the great features that come with it. First things first How to use your Mac. Your new Mac Switching from a Windows computer? Learn how to do **A Newbies Guide to Switching to Mac: A**

**Windows Users Guide to** Mac OSX distributions from 10.3 (Panther) and up, include a version of For beginners, there is also Thonny, a Python IDE with Python 3.5 built in and See BeginnersGuide/Download for instructions to download the correct version of Python. Most tutorials assume that you know how to run a program on your computer. **New to Mac - Official Apple Support** to know your new Mac. Are you a new Mac user? Set up your Mac and learn about some of the great features that come with it. First things first How to use your Mac. Your new Mac Switching from a Windows computer? Learn how to do **New to Mac - Official Apple Support** Buy My First MacBook / MacBook Air: A Beginners Guide to Unplugging You Windows PC and Becoming a Mac User by Andie Theyre still on a PC and like it or not, you just spent 20+ years using Windows, so there are some adjustments to make. Before . MacBook For Dummies (For Dummies (Computers)) Paperback. **Mac OS X: The Missing Manual: David Pogue: 9780596000820**  1 quote from A Newbies Guide to Switching to Mac: A Windows Users Guide to Using a Their First Mac Computer: Almost every PC owner has lost a weekend **How to Switch from Windows to Mac in a Day - ManageWP** A Newbies Guide to Switching to Mac: A Windows Users Guide to Using a Their First Mac Computer - Kindle edition by Hunter Travis, Minute Help Guides. **Switching to the Mac: The Missing Manual, El Capitan Edition** When I bought my first Mac a few short months ago, it took a while to figure Ive put together a quick guide for Mac newbies making the big switch. fact that Macs use a strange and foreign set of hieroglyphics for their shortcut keys. opened a file or program on your Windows desktop by selecting the file - 21 sec - Uploaded by markA Newbies Guide to Switching to Mac A Windows Users Guide to Using a Their First Mac **A Newbies Guide to Switching to Mac Quotes by Hunter Travis** For personal computer users of every stripe, Mac OS X is a whole new ballgame. really the Mac OS at all theres scarcely a single line of code in common with in the Missing Manual series, including Mac OS 9, Windows Me, and iMovie 2. .. For first-timers, like myself, I would also recomment Pogues own Switching to **A Newbies Guide to Switching to Mac A Windows Users - YouTube How to move from PC to Mac: Migration tips for switchers - Macworld** Are you a PC user moving to a Mac for the first time? Heres How to switch from a PC to a Mac. You might also find The PC users guide to using a Mac: how to do first things you will encounter with your new Mac is the fact that there . If you arent quite ready to part ways with Windows you dont have to. **PC users guide to using a Mac: how to do things on a Mac** Buy Switching to a Mac For Dummies on ? FREE SHIPPING on Computer guru Arnold Reinhold walks you through the Mac OS, user clear instructions for working with the iLife applications, running Windows on Mac OS X El Capitan Introduction Quick Reference Guide (Cheat Sheet of Instructions, Tips. **A Newbies Guide to Switching to Mac A Windows Users - YouTube** A Newbies Guide to Switching to Mac: A Windows Users Guide to Using a Their you are making the switch from a PC or purchasing your first computer, a Mac OS information that would help in my switch from a PC to MAC but there wasnt. **: Switching to a Mac For Dummies eBook: Arnold**  If youve come across from Windows, so much the better. The first thing youll notice is that the latest Macs are impressively fast. With your new Mac up and running there are bound to be items on your old computer you would like access to. Parallels Desktop 6 Switch to Mac Edition (). **Switching to a Mac For Dummies: Arnold Reinhold: 9781118024461** - 20 sec - Uploaded by christineA Newbies Guide to Switching to Mac A Windows Users Guide to Using a Their First Mac **Keyboard Shortcuts MacForBeginners** - 10 min - Uploaded by MiningforMacI will be showing you how to use a mac. This will serve as a beginners guide on how to use **Moving From Windows To Mac? Heres Our Beginners Guide to OS X** to know your new Mac. Are you a new Mac user? Set up your Mac and learn about some of the great features that come with it. First things first How to use your Mac. Your new Mac Switching from a Windows computer? Learn how to do **A Newbies Guide to Switching to Mac: A Windows Users Guide to**  Computers I ditched Windows for Mac nearly 2 years ago (mainly because of wanting to switch over to OS X, Ive compiled a comprehesive guide on how Of course, opinions are strongly divided between Windows and OS X users, The setup program is really simple to use and it works across pretty **New to Mac - Official Apple Support** Moving from a PC to a Mac? Thinking of making the leap from a Windows PC to the Mac? Read next: A PC users guide to using a Mac at the top left of the desktop, clicking App Store, and then clicking the Updates tab. Other apps have their own update routines - usually theres an option in the